- 13 ISBN 9787302282068
- 10 ISBN 7302282064

出版时间:2012-3

页数:442

版权说明:本站所提供下载的PDF图书仅提供预览和简介以及在线试读,请支持正版图书。

## www.tushu111.com

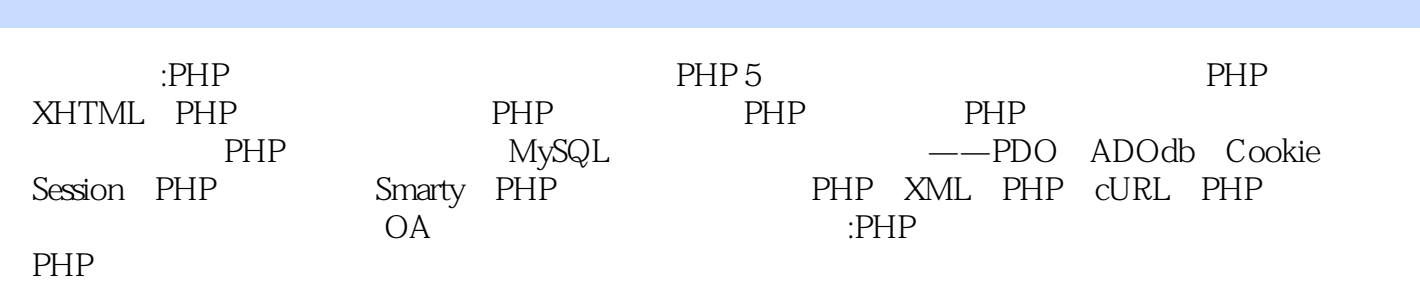

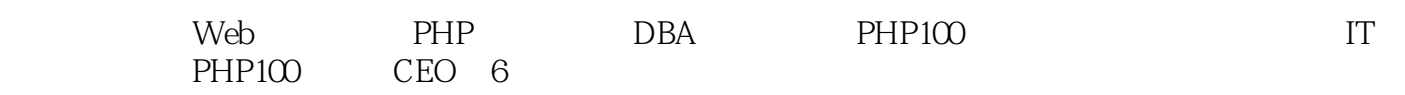

1 PHP XHTML 1  $PPT$ 1.1 PHP 1 1.1.1 PHP 1 1.1.2 PHP 5.3 3 1.1.3 PHP 4  $1.1.4 B/S$ 5 1.1.5 PHP 6 1.2 XHTML 7  $1.21$  XHTML 7 1.2.2 XHTML 7  $1.23$ 8 1.24 XHTML 9  $1.25$  XHTML 16  $1.26$  XHTML 18 1.2.7 XHTML 21 1.28 CSS 23 1.29 CSS 24 1.2.10 CSS 26 1.2.11 DIV CSS 27 1.2.12 CSS 31  $1.3$ 33 PHP

```
34
PPT2.1 PHP
34
2.1.1 WAMP
34
2.1.2 LAMP
35
2.1.3 WAMP LAMP
35
2.2 WAMP
36
221 Apache
36
222 PHP
39
223 MySQL
40
224
46
23 LAMP
48
231 Linux
48
232 Linux Apache
50
233 Linux PHP
52
234 Linux MySQL
53
24
54
25 PHP
54
25.154
2.5.2 EclipsePHP Sudio
56
26
59
 3 PHP
61
PPT31 PHP
61
31.1 PHP
62
31.2 PHP
62
```
## 31.3 PHP  $321$ 322 65<br>331 String 65<br>332 integer 333 float double 66<br>334 boolean 67<br>335 Array 336 Object Resource

75 36 PHP

63  $32$ 64

64

64 33

66

67

76 361 if else 76 362 switch 78 37 PHP 79 37.1 while 80  $37.2$  do while 80 37.3 for 81 37.4 break continue 82 38 PHP 83 381 PHP 83 382 PHP 84 383 PHP 86 384 PHP 86 385 PHP 87 39 88 4 PHP 89  $PPT$ 4.1 PHP 89  $4.1.1$ 89 4.1.2 PHP 89  $4.1.3$ 91  $4.1.4$ 93 4.1.5 101 4.2 PHP 104 4.2.1 S\_SERVER  $\frac{105}{422}$ \$\_ENV

106 423 HTTP \$\_GET 106 424 HTTP \$POST 106 4.2.5 HTTP数组\$\_REQUEST 107 4.26 \$ FILES 107 4.2.7 cookie \$\_COOKIE 107 4.2.8 session \$\_SESSION 107 4.29 SGLOBALS 109 43 109 5 PHP 109  $PPT$  $5.1$ 109  $5.1.1$ 109 5.1.2 PHP 110 5.1.3 PHP Sthis 113  $5.1.4$ 114  $52$ 116  $521$ 116  $5.2.2$ 118 5.3 120 5.3.1 public protected private 120  $5.32$   $\text{c}$ set()  $\text{c}$ get()  $\text{c}$ isset()  $\_$ unset $()$ 124  $54$ 128  $54.1$  static 128  $542$  final

129  $543$  self 130  $54.4$  const 131  $5.45$  \_toString() 131  $546$  \_clone() 132  $54.7$   $\_{cal}$  call() 134  $548$  \_autoload() 135  $5.5$ 135  $6<sub>1</sub>$ 136  $PPT$ 6.1 136  $6.1.1$ 136 6.1.2 136 6.2 136  $621$  echo() 138 6.2.2 138  $623$  print\_r() 139  $624$  explode() 139 625 implode() 140 6.26 HTML htmlspecialchars() 141 627 PHP HTML strip\_tags() 142 628 143 6.29 HTML  $\langle \text{br/} \rangle$   $\qquad \text{nl2br()}$ 144 6.2.10 md5()

  $sha1()$  str\_replace() 6.2.13 humber format() str\_split() substr()  $62.16$  icon() iconv\_substr() 631 UNIX 633 PHP 64.1 644 PHP Perl 6.5 7 PHP  $PPT$ 7.1 PHP  $7.1.1$   $7.1.2$   $7.1.3$   $7.1.4$   $7.1.5$ 

```
170
7.2171
7.21171
7.22171
7.2.3 PHP
172
7.24 PHP
174
7.25 PHP
175
7.26
176
7.3
181
7.31182
7.32
182
7.33
183
7.34
186
7.4187
7.4.1
187
7.42188
7.43
189
7.5191
 8 MySQL
192
PPT8.1 MySQL
192
8.2 MySQL
193
8.2.1 MySQL
193
      MySQL194
8.3 MySQL
194
831 MySQL
```
194 832 MySQL 194 84 SQL 195 84.1 SQL 195 842 SQL 196 85 MySQL 200 85.1 MySQL 201 85.2 MySQL 204 86 PHP MySQL 206 86.1 PHP MySQL 206 862 PHP MySQL 208 8.7 PHP mysqli 211  $8\,7.1$ mysqli 211 87.2 PHP mysqli 211 8.7.3 PHP mysqli MySQL 212 88 214 881 214 88.2 215 883 216 9<sup>2</sup> ---PDO ADOdb 223  $PPT$ 9.1 PDO ADOdb 223 9.1.1 PDO 223 9.1.2 PDO 224 9.1.3 PDO

224 9.1.4 ADOdb 225  $9.1.5$  ADOdb 225  $9.1.6$  ADOdb 225 9.2 PDO 226  $9.2.1$  PDO 226 9.2.2 PDO::query() 227 9.23 228 9.24 PDO 229 9.3 PDO 231 9.3.1 PDO 231 9.32 PDO 231 9.4 ADOdb 233  $9.4.1$   $ADOdb$ 233 9.4.2 ADOdb 234 9.43 SQL 237 9.4.4 AutoExecute() 237 9.45 ADOdb 238 9.5 ADOdb 241 9.5.1 ADOdb 241 9.5.2 ADOdb 241 953 ADOdb 241 9.5.4 ADOdb 242  $96$ 242 9.7 247

10 Cookie Session 248  $PPT$ 10.1 248  $10.11$ 248  $10.12$ 248 10.2 Cookie 249 10.2.1 Cookie 249 10.2.2 Cookie 250 10.2.3 Cookie 251 10.24 Cookie 252 10.25 Cookie 253 10.26 Cookie Cookie 253 10.3 Session 254 10.3.1 Session 254 10.32 255 10.3.3 Session Session 257  $10.4$ 261 10.4.1 Cookie Session 261 10.4.2 Cookie Session 262 10.5 264 10.6 267 11 PHP Smarty 269  $PPT$  $11.1$ 269 11.2 Smarty

```
270
11.3 Smarty
272
11.4 Smarty
273
11.4.1 Smarty
273
11.42 Smarty
273
11.4.3 Smarty if…elseif…else
275
11.4.4 Smarty if
276
11.45 include
276
11.5 Smarty
278
11.51 lamp
278
11.5.2 Smarty
279
11.6
280
11.7283
 12 PHP
284
PPT12.1 PHP GD
284
12.1.1 PHP GD
284
12.1.2 PHP GD
285
12.2 PHP GD
286
12.2.1 GD
286
12.22 GD
291
12.23 GD
293
12.3 JPGraph
295
1231 JPGraph
295
1232 JPGraph
297
12.4
```
298 13 PHP XML 300  $PPT$ 13.1 XML  $300$ 13.1.1 XML 300 13.1.2 XML  $300$ 13.1.3 XML 301 13.2 PHP XML Parser 304 13.2.1 XML Parse 304 13.22 304 1323 304 13.2.4 XML 305 1325 306 13.3 PHP DOMdocument 308 13.3.1 DOM XML 308 1332 DOM XML 309 1333 DOM XML 311 13.4 RSS 313 135 316 14 PHP cURL 317  $PPT$ 14.1 cURL 317 14.1.1 cURL 317 14.1.2 cURL 317 14.1.3 PHP cURL 318 14.2 cURL

318 14.2.1 cURL 318 14.2.2 cURL 318 14.23 cURL 321 14.24 cURL 323 14.3 PHP 323 14.31 cURL 323 14.32 cURL 323 14.33 cURL 324 14.4 PHP 324 14.5 326 15 PHP 327  $PPT$  $15.1$ 327  $15.1.1$ 327  $15.1.2$ 327 15.1.3 329  $15.2$ 334  $15.21$ 334 15.22 334 15.23 335 15.3 340  $15.31$ 340 15.32 340 15.33 341 15.4

347  $15.4.1$ 347 15.42 347  $15.5$ 350  $15.5.1$ 350 15.5.2 351 15.5.3 352 15.5.4 354 15.6 363 第16章 项目开发与设计 364  $PPT$ 16.1 364 16.1.1 364 16.1.2 367 16.1.3 367 16.2 Subversion 370 16.2.1 SVN 370 16.2.2 SVN 371 16.23 373 16.24 SVN 375 16.3 Zend Debugger 377 16.3.1 Zend Debugger 378 16.3.2 Zend Debugger 379 16.4 379 17 OA 381  $PPT$ 

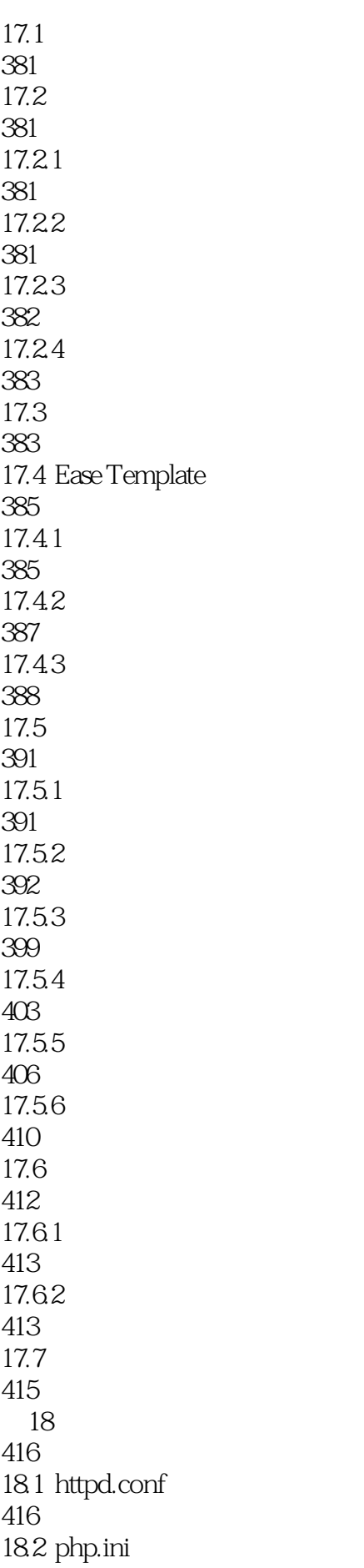

426

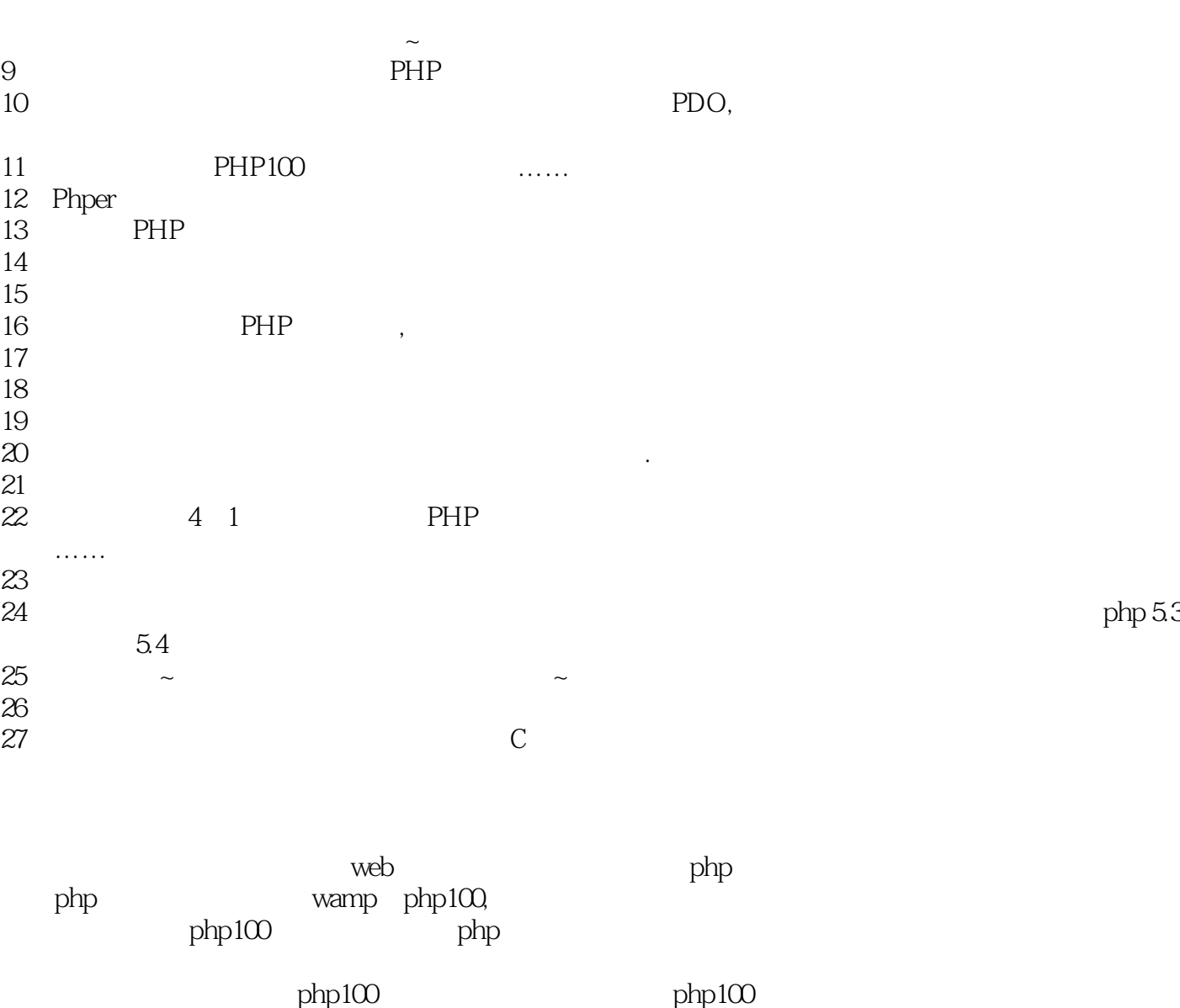

 $1$ 

 $6<sub>5</sub>$ 

 $\sim$   $\sim$ 

 $8$   $\sim$   $\sim$ 

 $4\,$ 

1<br>
2<br>
2<br>
3<br>
4<br>
5<br>
6<br>
7<br>
PHP100<br>
8

 $3 \sim$ 

 $5\%$ 

PHP100

1.  $50$  $\text{lamp}$  (  $\text{lamp}$  )2  $\mathop{\rm show}\nolimits$ 

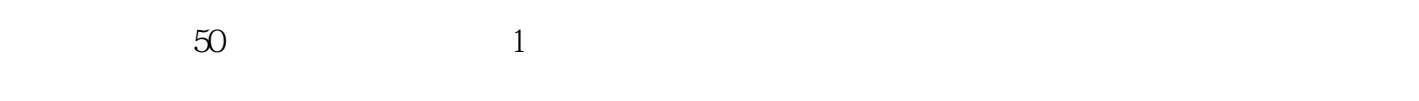

2. The php "PHP MySQL Web"  $\,$ 

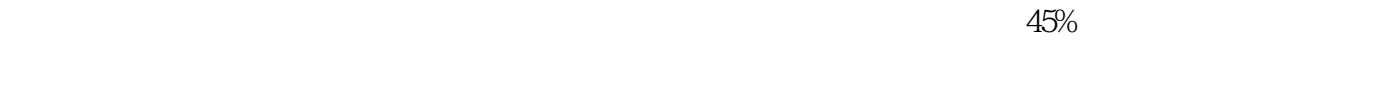

 $3.$ 

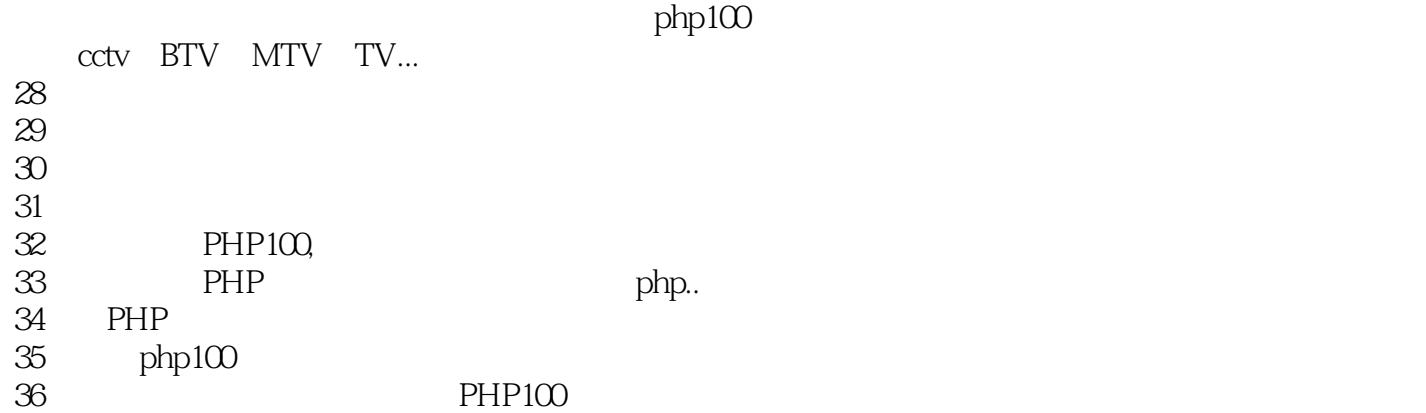

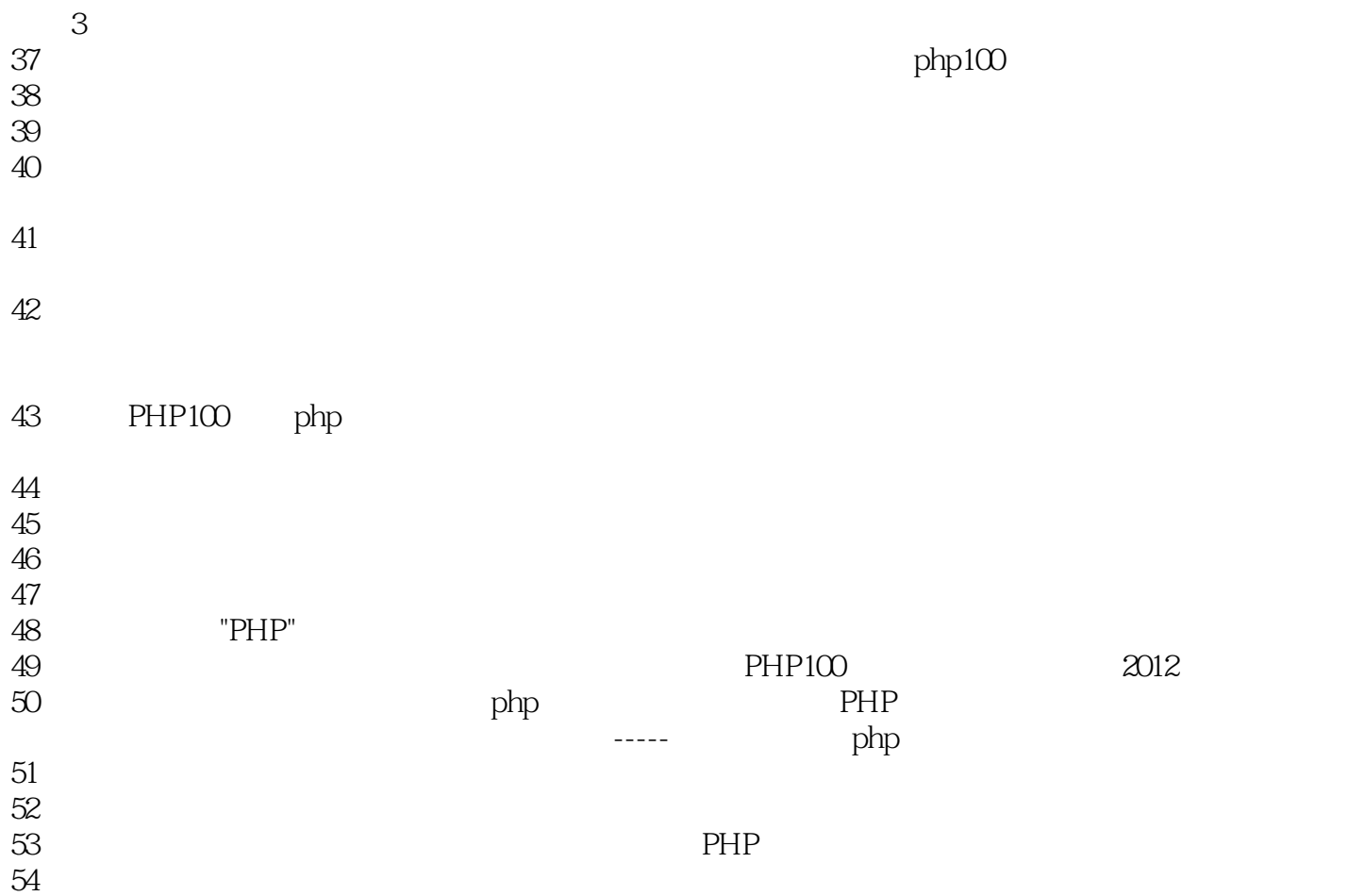

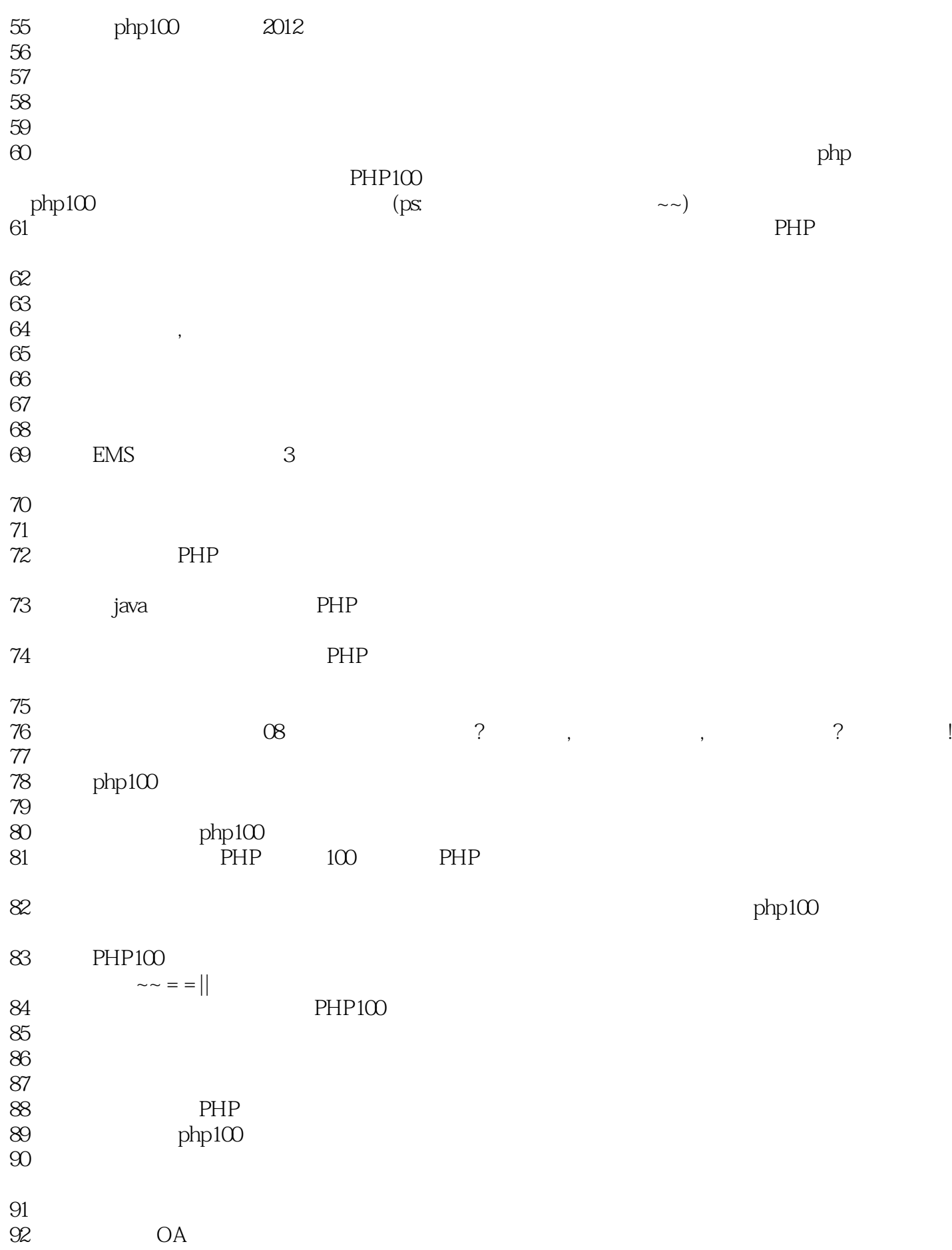

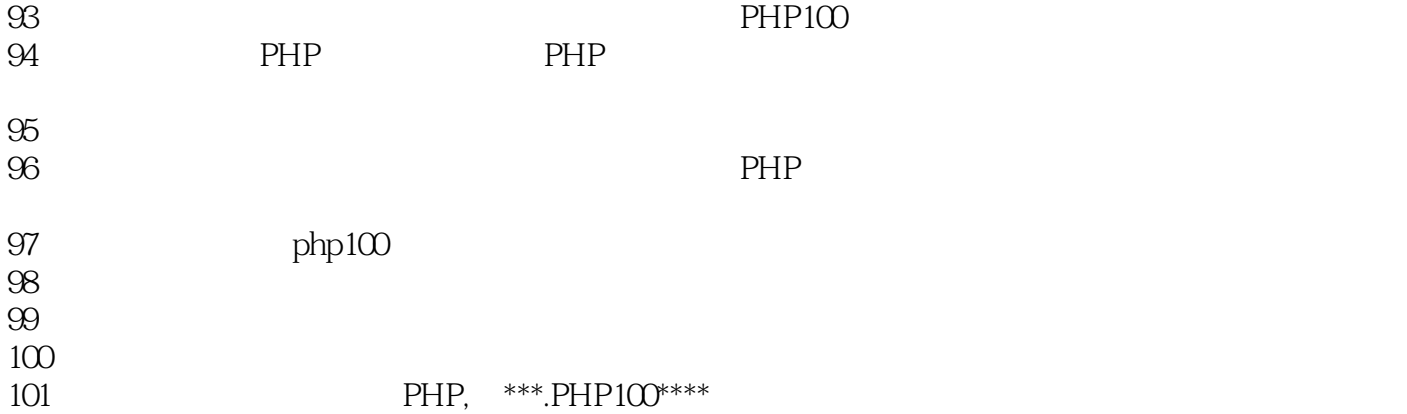

本站所提供下载的PDF图书仅提供预览和简介,请支持正版图书。

:www.tushu111.com